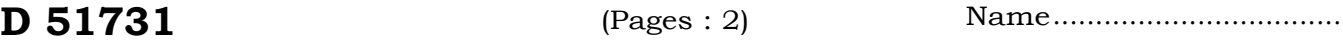

Reg. No ..............................

# **THIRD SEMESTER M.Sc. DEGREE EXAMINATION, DECEMBER** 2013

## (CUCSS)

Computer Science

#### CSC 3C 02—NET TECHNOLOGY

Time : Three Hours **Maximum** : 36 Weightage

#### **Part A**

## *Answer* **all** *questions. Each question carries 1 weightage.*

- 1. List the components of NET platform.
- 2. How does NET executables differ from typical windows executables ?
- 3. Compare assemblies and components.
- 4. What is an Intermediate Language ?
- 5. List the benefits of [ADO.NET.](http://ADO.NET)
- 6. List the steps in connecting to a data source.
- 7. List the features of [ASP.NET](http://ASP.NET) tracing.
- 8. Differentiate between Application level and Page level trace.
- 9. What is a code behind page ?
- 10. What is a web control ?
- 11. What is a page event ?
- 12. What is IsPostback property?

 $(12 \times 1 = 12$  weightage)

#### **Part B**

*Answer any* six *questions. Each question carries* 2 *weightage.* 

- 13. Describe the role of Meta Data in .NET framework.
- 14. What is an assembly ? What are the different types of assemblies in .NET ?
- 15. With suitable example, explain how a Dataset can be created.
- 16. Explain how Datasets interact with XML as a data source.
- 17. Explain how trace information are read.
- 18. Explain the concept and advantages of partitioning an [ASP.NET](http://ASP.NET) page.
- 19. Explain the steps in creating components.
- 20. With suitable example, explain how you can create your own procedure that can be called from one of the event procedures.
- 21. Discuss the server side controls to generate HTML tables through your code.

 $(6 x 2 = 12 \text{ weightage})$ 

### **Part C**

## *Answer any* **three** *questions. Each question carries* 4 *weightage.*

- 22. Discuss CTS and CLS.
- 23. (a) Discuss the advantages of .NET framework.
	- (b) With suitable example, explain how custom **ASP.NET** trace message can be written.
- 24. With suitable example, explain how user controls are created and used.
- 25. Discuss creation of web forms.
- 26. With suitable example, explain the steps in adding **HTML** server control to a page.
- 27. Discuss data access with Datasets and Datareaders.

 $(3 x 4 = 12 weightage)$ 

 $U(G)$ . s h? ivir.

A  $\dot{\rm M}$  $m$  and

 $\therefore$  nativ cc 5 ele